# ENFOQUE PRÁCTICO DEL CONTROL MODERNO

Con aplicaciones en Matlab

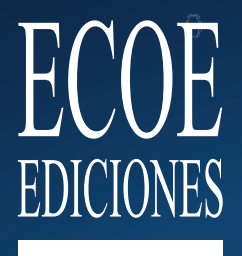

**UPC** Universidad Peruana de Ciencias Aplicadas Enrique Luis Arnáez Braschi

# **Contenido**

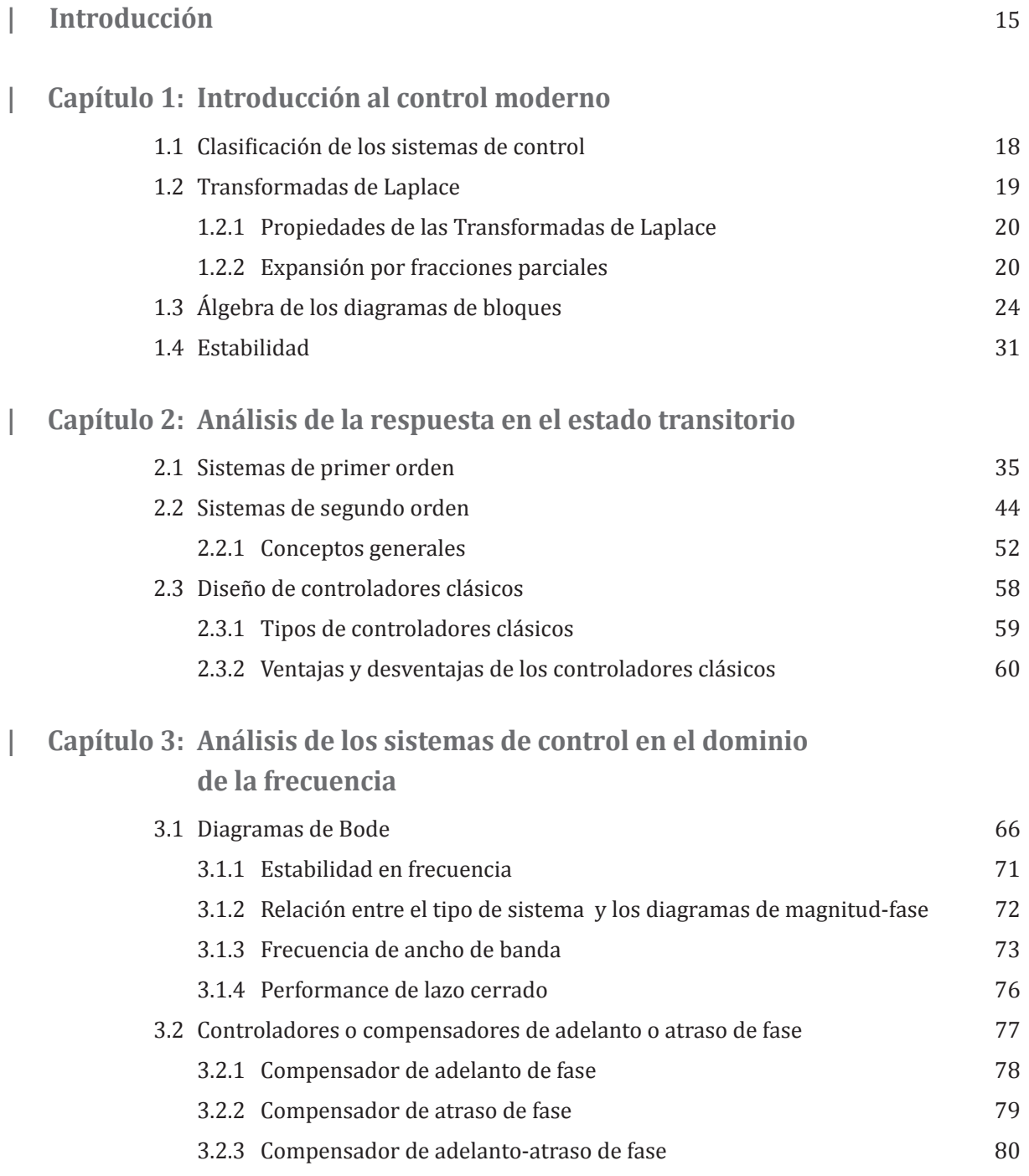

#### **| Capítulo 4: Modelamiento matemático en espacio de estados**

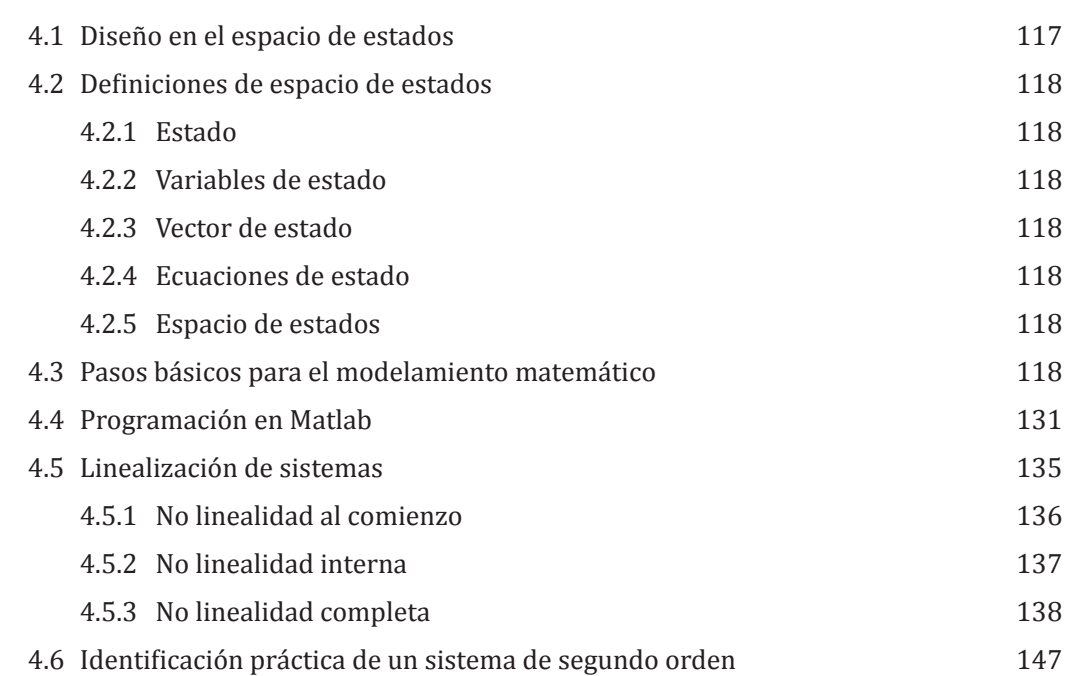

#### **| Capítulo 5: Transformaciones**

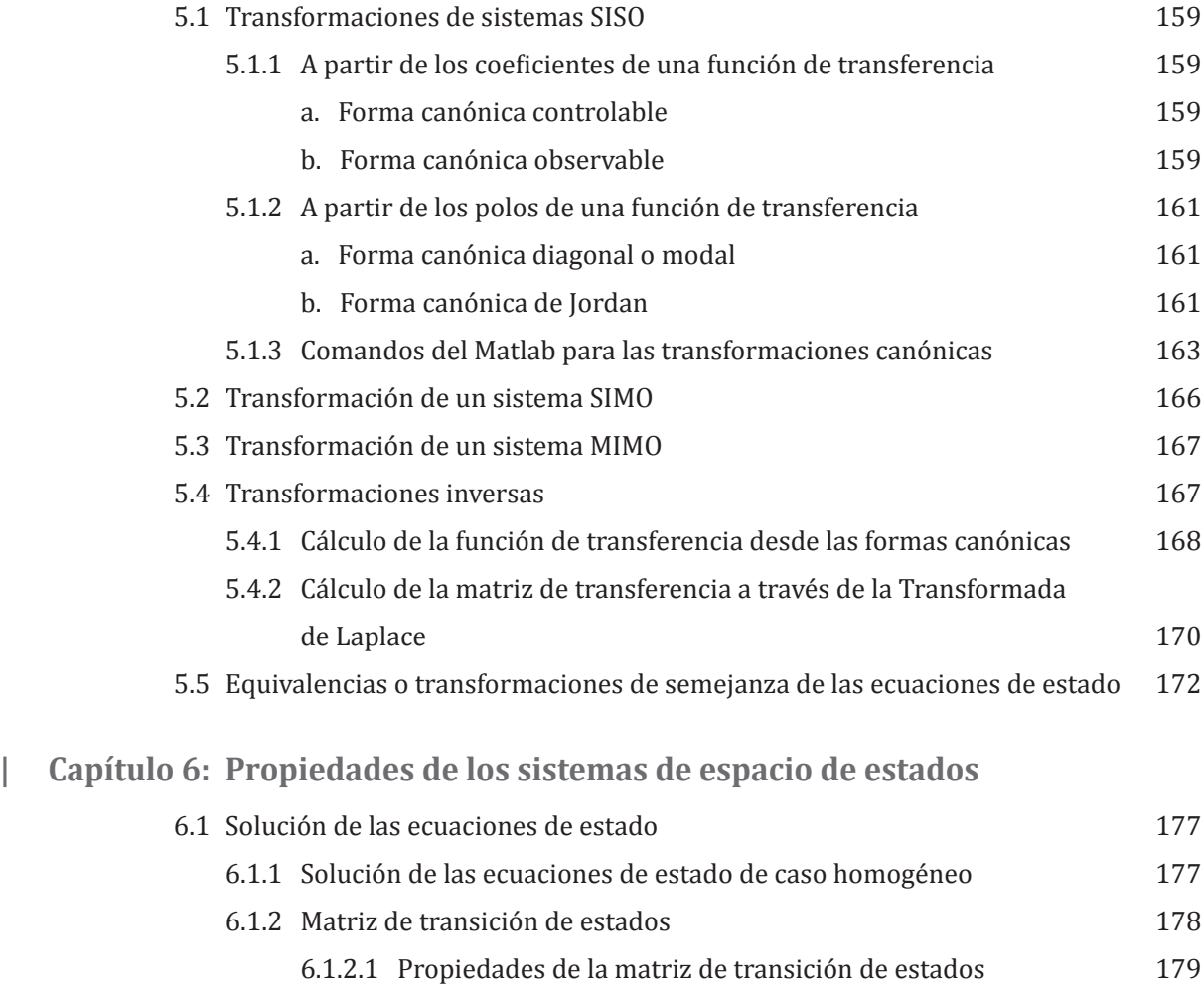

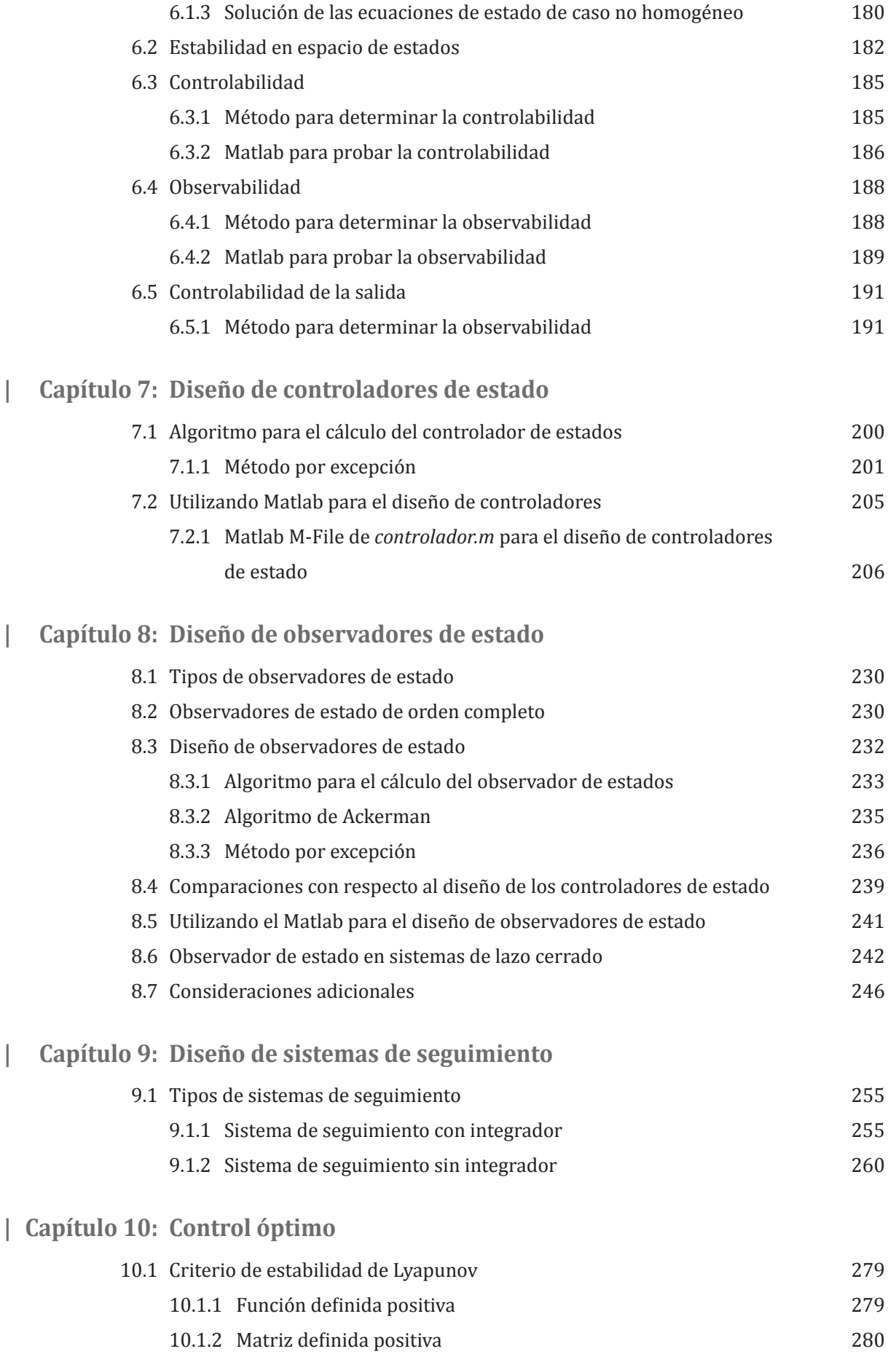

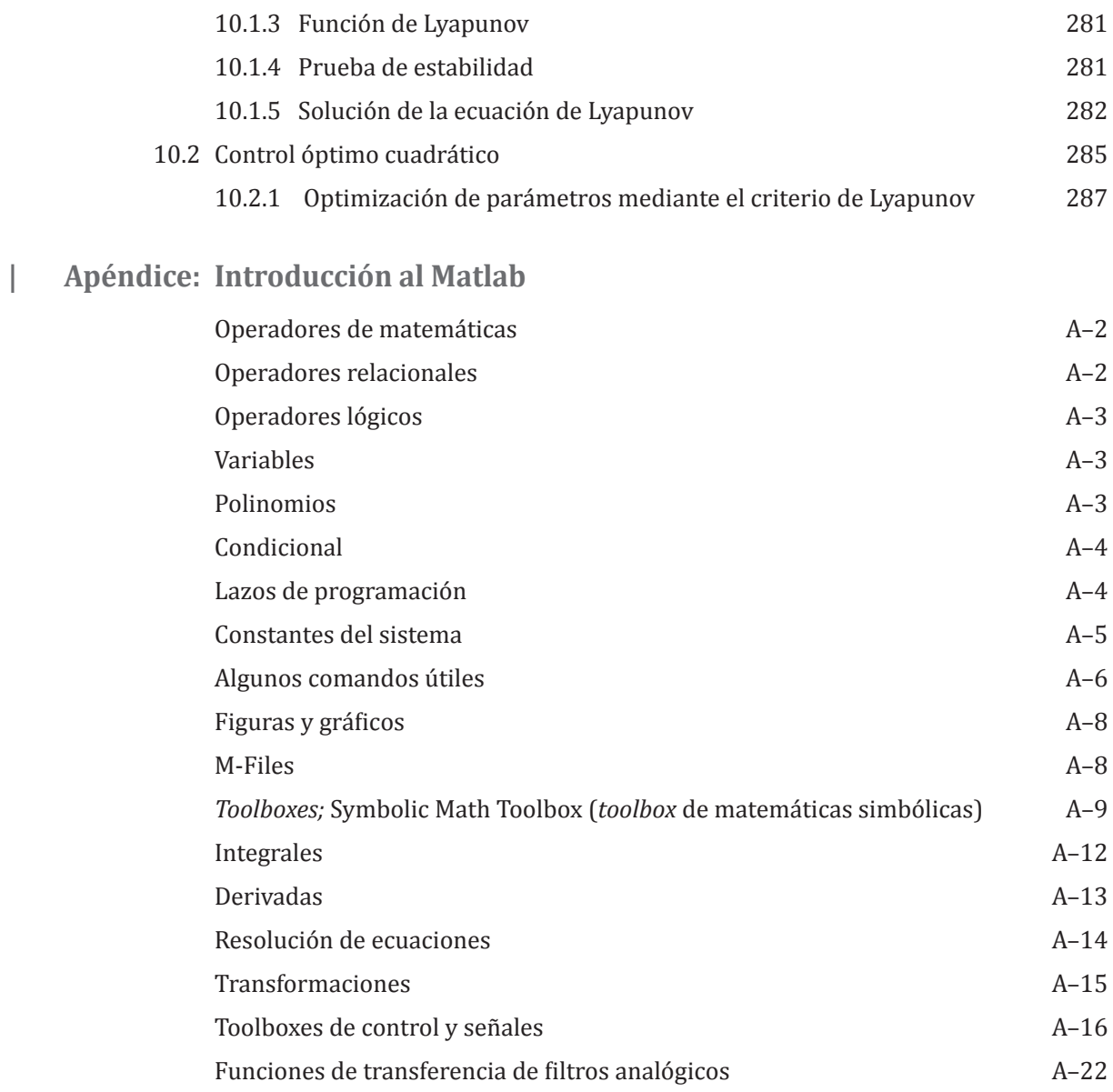

# **Lista de ejemplos**

- Ejemplo E.1.1: Expansión de fracciones parciales y cálculo de la Transformada inversa de Laplace
- Ejemplo E.1.2: Expansión de fracciones parciales y cálculo de la Transformada inversa de Laplace
- Ejemplo E.1.3: Expansión de fracciones parciales y cálculo de la Transformada inversa de Laplace
- Ejemplo E.1.4: Determinación de la función de transferencia de sistema circuito RLC (entrada: voltaje/salida: corriente)
- Ejemplo E.1.5: Determinación de la función de transferencia de sistema circuito RLC (entrada: voltaje/salida: caída de tensión en el capacitor)
- Ejemplo E.1.6: Determinación de la función de transferencia de sistema masa-resorte
- Ejemplo E.1.7: Determinación de la función de transferencia de sistema motor DC de posición
- Ejemplo E.1.8: Cálculo de los polos y los ceros de una función transferencia
- Ejemplo E.1.9: Cálculo de los polos y los ceros de una función transferencia
- Ejemplo E.2.1: Análisis de un sistema de primer orden
- Ejemplo E.2.2: Análisis de un sistema de primer orden con ruido en el sensor
- Ejemplo E.2.3: Análisis de un sistema de segundo orden
- Ejemplo E.2.4: Análisis de un sistema de segundo orden
- Ejemplo E.2.5: Diseño de un controlador PID
- Ejemplo E.3.1: Trazo de los diagramas de Bode
- Ejemplo E.3.2: Determinación de la estabilidad de un sistema
- Ejemplo E.3.3: Diseño de un controlador del péndulo invertido
- Ejemplo E.3.4: Diseño de un compensador de adelanto de fase
- Ejemplo E.3.5: Método de diseño de respuesta de frecuencia para el controlador de cabeceo de un avión
- Ejemplo E.4.1: Cálculo de las ecuaciones de estado de un circuito RLC
- Ejemplo E.4.2: Cálculo de las ecuaciones de estado de un sistema masa-resorte
- Ejemplo E.4.3: Cálculo de las ecuaciones de estado de un sistema múltiple masa-resorte
- Ejemplo E.4.4: Cálculo de las ecuaciones de estado de un sistema motor DC de posición o velocidad
- Ejemplo E.4.5: Linealización de un sistema
- Ejemplo E.4.6: Linealización de un sistema de suspensión de una bola por magnetismo
- Ejemplo E.4.7: Linealización de un giróscopo
- Ejemplo E.5.1: Obtención de las formas canónicas controlable, observable y diagonal de un sistema
- Ejemplo E.5.2: Transformación de función de transferencia a espacio de estados
- Ejemplo E.5.3: Transformación de función de transferencia a espacio de estados
- Ejemplo E.5.4: Transformación de ecuaciones de estado en matriz de transferencia
- Ejemplo E.5.5: Transformación de ecuaciones de estado en matriz de transferencia
- Ejemplo E.5.6: Transformación equivalente de un sistema

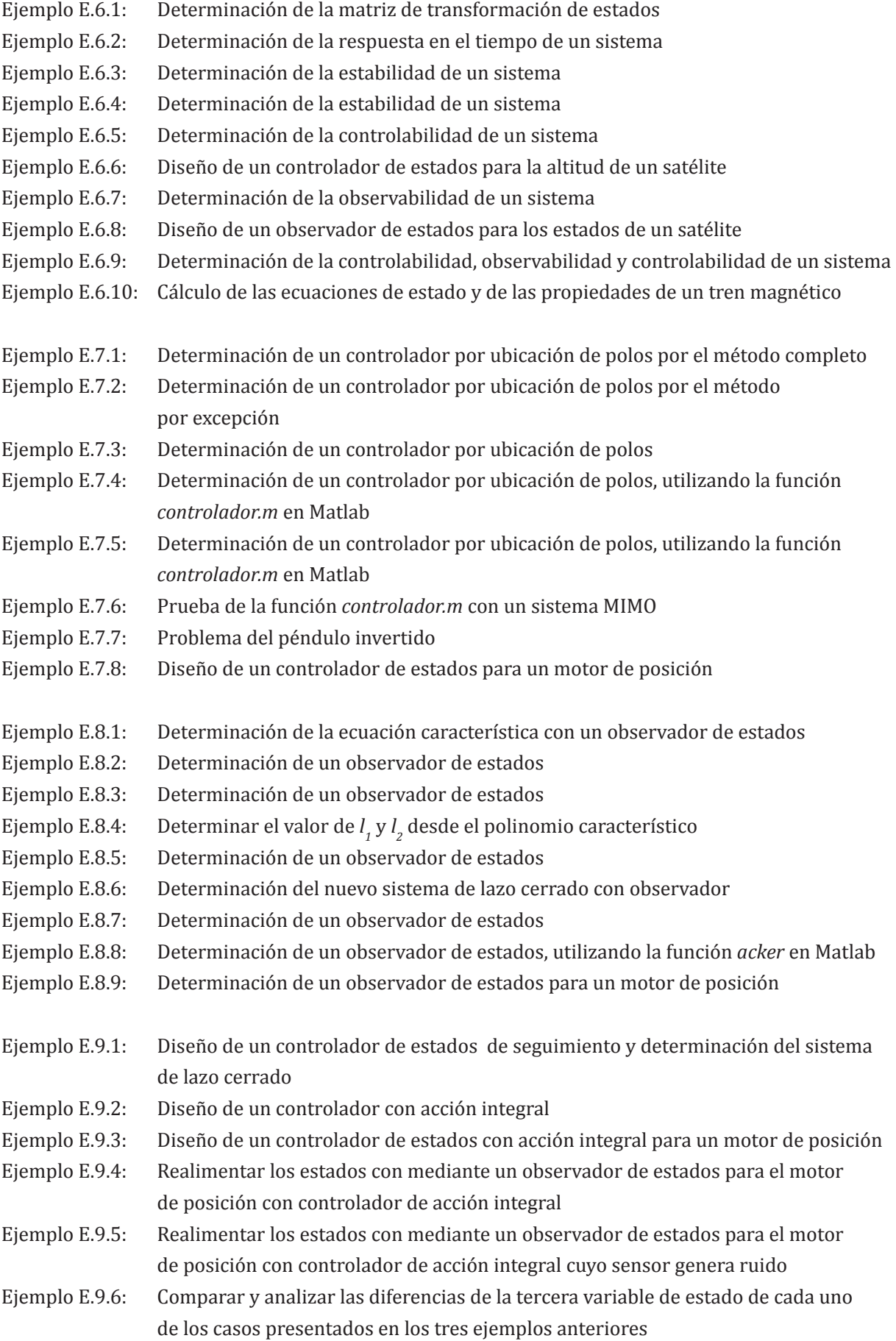

- Ejemplo E.10.1: Prueba de un función sobre si es definida positiva
- Ejemplo E.10.2: Prueba de un función sobre si es definida positiva
- Ejemplo E.10.3: Determinación de la matriz *P* mediante la Ecuación de Riccati
- Ejemplo E.10.4: Determinación de la matriz *P* mediante la Ecuación de Riccati
- Ejemplo E.10.5: Análisis de un sistema mediante el control óptimo
- Ejemplo E.10.6: Diseño de un controlador de estados mediante la función de costos de control óptimo
- Ejemplo E.10.7: Diseño de un controlador óptimo para un telescopio de instrucción
- Ejemplo E.10.8: Diseño de un controlador óptimo para un telescopio de instrucción realimentando los estados mediante un observador
- Ejemplo E.10.9: Análisis completo de control sobre un sistema diseñando todo tipo de controladores y cerrando el lazo con observadores

### **Introducción**

Este libro ha sido preparado pensando en condensar temas sumamente abstractos de manera sencilla que apoyen el dictado de los cursos relacionados, específicamente, me refiero a los temas de control moderno, ya que cuando me tocó aprender y luego dictar estos cursos, el lenguaje que empleaban las publicaciones y la forma de escribir las matemáticas eran sumamente complicadas.

Asimismo, no se tenían aplicaciones en Matlab de los ejemplos que planteaban, siendo una gran interrogante cómo los autores programaban y llegaban a los resultados.

En este libro se condensa, en una forma práctica, estudios, trabajos e investigaciones de más de catorce años tratando de plasmar el enfoque práctico de la parte teórica del control moderno.

La teoría de control moderno emplea durante sus diferentes etapas para el diseño de los controladores, un amplio número de ciencias y herramientas tales como álgebra lineal, teoría de vectores y matrices, cálculo diferencial y programación. Para esta última herramienta, empleamos el Matlab, por ello si el lector no está familiarizado con estos temas, es conveniente que primero desarrolle ciertas habilidades antes de comenzar con estos conocimientos, ya que solamente se mencionarán los procedimientos necesarios sin profundizar en ellos.

Adicionalmente, todo ingeniero que vaya a analizar el comportamiento de un sistema controlado, o para controlarlo, deberá investigar la teoría que sostiene dicho comportamiento. En este caso, usamos teoría de electricidad, electrónica, mecánica y dinámica de sólidos o fluidos, economía, química o cualquiera que fuera el o los campos de trabajo del sistema en cuestión.

Complementariamente, el control moderno utiliza análisis numérico, teoría de optimización, lógica difusa, redes neuronales y otras nuevas teorías que puedan mejorar el desempeño de los sistemas que manejemos.

Se puede ver que desde el Capítulo 1 al 3, abarcamos las áreas tradicionales del control clásico, tales como los análisis de la respuesta en el tiempo transitorio y en la frecuencia. Se presentan de manera completa y con ejemplos desarrollados, los conceptos fundamentales del control, ya que la teoría clásica permite hacerlo de una manera fácil de comprender.

Posteriormente, desde el Capítulo 4 al 6, establecemos los fundamentos de la teoría de espacio de estados, donde veremos el modelamiento matemático, sus transformaciones y propiedades. Esta teoría nos permitirá programar las simulaciones y el diseño de una manera más real, ya que una de sus capacidades es la de poder trabajar con sistemas de múltiples entradas y salidas, cosa que no era posible con la teoría de control clásica. Del mismo modo, introduce los conceptos de controlabilidad y observabilidad.

Los capítulos centrales de este texto son el 7 y el 8. Ahí es donde aplicamos todos los conocimientos previos para el desarrollo de controladores y observadores de estado.

Desde el Capítulo 9 al 10 veremos una serie de teorías complementarias que sirven para mejorar el comportamiento de los sistemas de control de estados. Hemos visto conveniente resaltar el seguimiento y el control óptimo. Todas estas teorías se utilizarán en las diferentes partes del análisis o diseño. Igualmente, no debemos limitarnos a ellas porque si sabemos emplear otras teorías que puedan apoyar a este campo, así como de otras nuevas que puedan desarrollarse, debemos experimentar su uso en la teoría de control moderno.

Adicionalmente, se presenta un apéndice donde planteamos una introducción al Matlab. Su finalidad es enseñar a usar este programa, sino de explicar algunas de sus funciones y aplicaciones para ayudar a su empleo en el control.

Los temas teóricos están presentados con ejemplos en su aplicación con la finalidad de una fácil y rápida comprensión, y casi en su totalidad son desarrollados adicionalmente en Matlab, siempre y cuando sea aplicable.

Enrique Arnáez Braschi

# **Enfoque práctico del control moderno**

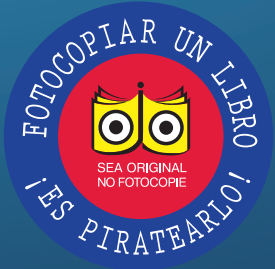

La ingeniería de control es una rama de la ingeniería que estudia el control de maquinarias y procesos industriales –conocidos como sistemas– sin la necesidad de intervención humana; esta rama permite que sistemas como marcapasos, misiles guiados y aerona-

#### Incluye

- Aplicaciones con Matlab (análisis de sistemas, cálculos de ecuaciones de estado, diseño y determinación de controladores y observadores).
- Apéndice con introducción al Matlab.

ves puedan ser controlados por el hombre. La teoría del control moderno emplea un amplio número de ciencias y herramientas –álgebra lineal, teoría de vectores y matrices, cálculo diferencial, programación, análisis numérico, entre otras– que puedan mejorar el desempeño de los sistemas a manejar.

*Enfoque práctico de control moderno* reúne estudios, trabajos e investigaciones del autor en una estructura y lenguaje sencillos. A lo largo de 10 capítulos el autor abarca los conceptos fundamentales de control en la teoría clásica, la teoría de espacio de estados, y los conceptos de controlabilidad y observabilidad, que son finalmente aplicados para el desarrollo de controladores y observadores de estado. Los capítulos finales introducen una serie de teorías complementarias que permiten mejorar el comportamiento de los sistemas de control de estados.

Este texto es útil para ingenieros y estudiantes de Ingeniería en cursos sobre Control Moderno y Control Optimo. El libro incluye aplicaciones con Matlab que requieren del lector ciertas habilidades en el *software*, pues menciona los procedimientos necesarios sin profundizar en ellos.

**Colección:** Ingeniería y salud en el trabajo **Área:** Ingeniería

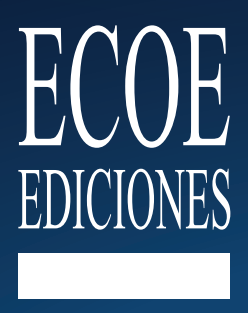

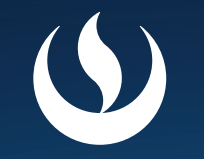

UPC. Universidad Peruana de Ciencias Aplicadas

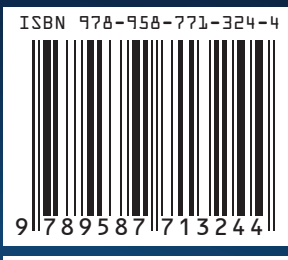

e-ISBN 978-958-771-326-8